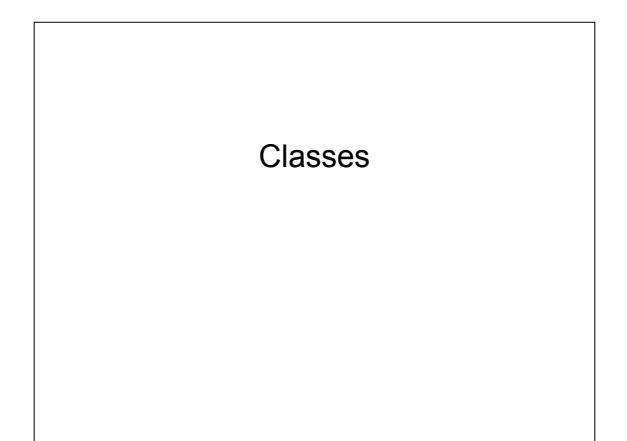

### Object-Oriented Design

- Method for designing computer programs
- Consider "objects" interacting in the program
	- Example: a zoo, a gradebook

## OOD Goals

- **Robustness** 
	- Gracefully handle failures
- **Adaptability** – Evolve as necessary
- **Reusability** 
	- Many programs use same piece of code

## OOD Principles

- Abstraction
	- Abstract Data Types (ADTs)
	- Interfaces
- Encapsulation
- Information Hiding
- Modularity
	- Easily plug together components

### What is a class?

- Data and the methods that operate on that data – collectively called members – Example: bank account class
- Provide structure for organizing programs

## **Methods**

- Typically, data (variables) declared private
- Methods operate on data
	- accessors read data, provide access to data but do not change it
	- mutators change data
		- examples from bank account, zoo???
	- constructor builds a new object

## Writing Classes

• Must be implemented in a file named *classname*.java

– well…there are also inner classes

### BankAccount Class

- public BankAccount(double balance);
- public void withdraw(double amount);
- public void deposit(double amount);
- public double checkBalance();

## Creating and Using Objects

BankAccount b = new BankAccount (500); //Type Name = new Type(constructor parameters);

//how would you withdraw funds?

# Creating and Using Objects

//how would you withdraw funds? b.withdraw(300); *object\_name.method\_name(param list);*

### **Constructor**

- Special-case function called when a new object is created
- Used to initialize member variables –Examples?
- Default constructor takes no parameters

### Flight class

- Think about the design of a class to represent a flight…
	- Data members?
	- Methods?

### **Exercises**

1. Implement and test the Flight class.

# Scope

• What is the scope of each of the variables you declared in your flight class?

#### static

- Static class member a variable with scope the same as a class member – 1 per class, not per object
- Example car serial number

### **Exercises**

1. Design, implement, and test a Passenger class. Make sure that you keep track of the passenger's frequent flyer number.